purple mash

# Computing Scheme of Work Overview Year 5

#### **Contents**

| Introduction                                                  | 3  |
|---------------------------------------------------------------|----|
| Linking the Lessons to Curriculum Objectives                  | 3  |
| Differentiation and SEND                                      |    |
| Adapting and Refining the Scheme for your School              | 4  |
| Crash Courses                                                 | 6  |
| Year 5 Whole Year Overview                                    | 7  |
| Year 5 Unit Overview                                          | 8  |
| Unit 5.1 – Coding                                             | 8  |
| Unit 5.2 – Online Safety                                      |    |
| Unit 5.3 – Spreadsheets                                       | 10 |
| Unit 5.4 – Databases                                          | 11 |
| Unit 5.5 – Game Creator                                       | 11 |
| Unit 5.6 – 3D Modelling                                       | 12 |
| Unit 5.7 – Concept Maps                                       | 13 |
| Unit 5.8 – Word Processing (with Microsoft Word)              | 14 |
| Unit 5.8 – Word Processing (with Google Docs)                 | 15 |
| Unit 5.9 – Using External Devices – Purple Chip               | 16 |
| English National Curriculum Objectives (Key Stage 2)          | 18 |
| Welsh Digital Competence Framework                            |    |
| Northern Ireland Levels of Progression and Desirable Features | 23 |
| Scottish Curriculum for Excellence (Second Level)             |    |

# Introduction

This document contains an overview of the units included in the Purple Mash Computing Scheme of Work for Year 5.

For detailed lesson plans and other information, see the documents for the individual units

Most lessons assume that children are logged onto Purple Mash with their own individual usernames and passwords, so their work will be saved in their own folders automatically and can be easily reviewed and assessed by the class teacher. If children have not used and logged onto Purple Mash before then they will need to spend some time before starting these lessons, learning how to do this. Children can be supported by having their printed logon cards (produced using Create and Manage Users) to hand.

Lesson plans also make use of the facility within Purple Mash to set activities for pupils which they can then complete and hand-in online (2Dos). This enables you to assess their work easily as well as distribute resources to all pupils. If children have not opened 2Dos before then they will need more detailed instructions about how to do this. A teacher's guide to 2Dos can be found in the teacher's section: 2Dos Guide.

If you are currently using a single login per class or group and would like to set up individual logins yourself, then please see our guide to doing so at <u>Create and Mange Users</u>. Alternatively, please contact support at <a href="mailto:support@2simple.com">support@2simple.com</a> or 0208 203 1781.

To force links within this document to open in a new tab, right-click on the link then select 'Open link in new tab'.

## Linking the Lessons to Curriculum Objectives

At the end of this document you will find a breakdown showing how the units relate to the curricula of England, Wales, Northern Ireland and Scotland. Within each unit document is a section called Assessment Guidance with exemplars of how a child at emerging, expected and exceeding level of achievement could demonstrate this in their work through the unit. These statements could also be used for reporting.

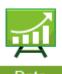

This information can be used in association with the Purple Mash Data Dashboard to make and record judgements about children's outcomes and demonstrate progress over time.

For more information about the Data Dashboard see the Data Dashboard manual or view the videos within the Data Dashboard tool.

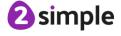

## **Differentiation and SEND**

Where appropriate, guidance has been given on how to simplify tasks within lessons or challenge those who are ready for more stretching tasks.

We identify SEND as a broad term which can include physical, sensory, cognitive, behaviour and learning access needs, of which some children with SEND needs may be functioning at above expected national levels.

Within the Scheme of Work, it is expected that most lessons are differentiated by outcome and by the support and\or scaffolding children are given to meet their individual needs.

For each unit of work, there are three example assessment statements relating to pupil outcomes: Emerging; Expected and Exceeding. The emerging level outcomes would include children in the lowest 20% of attainment in this area.

For more able children there are extension tasks provided in many of the lessons.

We haven't provided SEND specific guidance except on the occasion where ability in other subjects might make accessing the computing content more difficult for some. For example, when mathematical understanding overlaps with work done on spreadsheets. We aim to ensure that most resources are accessible for most children e.g. by using voice recording in addition to text in quiz resources and by consideration of colour palette and illustrations.

# Adapting and Refining the Scheme for your School

In an ideal world, pupils would be able to complete all units; this provides a wide range of different technological experiences using a variety of tools. The overlaps between units serve to deepen understanding of computational concepts and provide opportunities for pupils to apply and extend understanding and make links in their knowledge and capabilities.

However, as a school, you might decide that you need to refine the scheme for your own purposes and needs, meaning that not all units can be covered. This section aims to help you to do this whilst still being confident in curriculum coverage.

Firstly, use the colour coding to pick and choose units that cover the three strands of computing content to ensure a spread of complimentary opportunities and skills and to ensure curriculum coverage. Ideally, balance these strands over the whole school so that pupils cover and revisit all areas.

Secondly, look for opportunities to incorporate the computational skills into other subjects. Resources could be adapted or created to match your topics. Here are some suggestions:

Units that link to the maths curriculum:

- 5.4 Databases
- 5.3 Spreadsheets

Units that could be part of English lessons:

5.8 Word Processing

#### Need more support? Contact us:

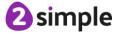

Tel: +44(0)208 203 1781 | Email: support@2simple.com | Twitter: @2simplesoftware

Units that could easily be topic linked; resources will need to be adapted to have a topic theme: Any of the data handling units suggested in the maths section.

#### • 5.5 Game Creator

For lessons taught more discretely as computing such as Email (3.5) and Blogging (6.4), topic themes could still be used to double-up on objectives covered.

Online safety units can be part of RSE\PSHE lessons; there is a strong link between the learning objectives related to online safety with many of the online safety lessons aligning with RSE\PSHE objectives.

We have a stand-alone spreadsheet unit for Y6, this does not rely upon having completed the other spreadsheet units so might be another way to familiarise pupils with spreadsheets without including a spreadsheet unit in each year groups. In this case, we would advise including the use of spreadsheets and other data programs within maths where there is a curricular link.

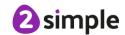

#### **Crash Courses**

There are crash course units for Spreadsheets using 2Calculate and Coding using 2Code. Use these units instead of the standard Spreadsheets and Coding units if the children have not completed the prior year's spreadsheets or coding units. The crash courses are designed to enable children to catch up with the main features of the units from previous years and progress onto the standard units in the next year.

For example, if you are a school that starts in year 3 with children joining from different settings who have not used the Purple Mash Computing Scheme, you would start with the crash courses in year 3 for Coding and Spreadsheets and then children will be ready for the standard units for coding and spreadsheets in year 4.

Use these units if your school has just started using the scheme so children have not completed the prior year units.

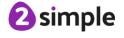

# **Year 5 Whole Year Overview**

| Predominant Area of Computing* |             |          |  |
|--------------------------------|-------------|----------|--|
| Computer                       | Information | Digital  |  |
| Science                        | Technology  | Literacy |  |

<sup>\*</sup>Most units will include aspects of all strands.

These units can be taught in any order to meet the needs of your wider curriculum.

| Unit 5.1 Coding  Number of lessons – 6  Main Programs – 2Code                | Unit 5.2 Online safety  Number of lessons – 3  Programs - Various                                                           | Unit 5.3 Spreadsheets  Number of lessons – 6  Programs – 2Calculate                                          |
|------------------------------------------------------------------------------|----------------------------------------------------------------------------------------------------|----------------------------------------------------------------------------------------------------|
| Unit 5.4 Databases Number of lessons – 4  Programs – 2Question, 2Investigate | Unit 5.5 Game Creator  Number of lessons – 5  Programs – 2DIY 3D                                                            | Unit 5.6 3D Modelling  Number of lessons – 4  Programs – 2Design and Make                                    |
| Unit 5.7 Concept Maps  Number of lessons – 4  Programs – 2Connect            | Unit 5.8 Word processing (with Microsoft Word or Google Docs)  Number of Lessons – 8  Main program – MS Word or Google Docs | Unit 5.9 Using External Devices – Purple Chip Number of Lessons – 6 Main program – 2Code Purple Chip and app |

# Year 5 Unit Overview

# Unit 5.1 - Coding

| Lesson | Title                               | Aims (Objectives)                                                                                                    | Success Criteria                                                                                                    |
|--------|-------------------------------------|----------------------------------------------------------------------------------------------------|----------------------------------------------------------------------------------------------------|
| 1      | Coding<br>Efficiently               | <ul> <li>To review existing coding knowledge.</li> <li>To begin to be able to simplify code.</li> <li>To create a playable game.</li> </ul>                                                                                                    | <ul> <li>Children can use simplified code to make their programming more efficient.</li> <li>Children can use variables in their code.</li> <li>Children can create a simple playable game.</li> </ul>                                                                                           |
| 2      | Simulating a<br>Physical<br>System  | <ul> <li>To understand what a simulation is.</li> <li>To program a simulation using 2Code.</li> </ul>                                                                                                    | <ul> <li>Children can plan an algorithm modelling the sequence of traffic lights.</li> <li>Children can select the right images to reflect the simulation they are making.</li> <li>Children can use their plan to program the simulation to work in 2Code.</li> </ul>                           |
| 3      | Decomposition<br>and<br>Abstraction | <ul> <li>To know what decomposition and abstraction are in Computer Science.</li> <li>To take a real-life situation, decompose it and think about the level of abstraction.</li> <li>To use decomposition to make a plan of a real-life situation.</li> </ul> | <ul> <li>Children can make good attempts to break down their task into smaller achievable steps.</li> <li>Children recognise the need to start coding at a basic level of abstraction to remove superfluous details from their program that do not contribute to the aim of the task.</li> </ul> |
| 4      | Friction and<br>Functions           | <ul> <li>To understand how to use friction in code.</li> <li>To begin to understand what a function is and how functions work in code.</li> </ul>                                                                                                    | <ul> <li>Children can create a program which represents a physical system.</li> <li>Children can create and use functions in their code to make their programming more efficient.</li> </ul>                                                                                                    |
| 5      | Introducing<br>Strings              | <ul> <li>To understand what the different variable types are and how they are used differently.</li> <li>To understand how to create a string.</li> </ul>                                                                                                    | <ul> <li>Children can create and use strings in programming.</li> <li>Children can set/change variable values appropriately.</li> <li>Children know some ways that text variables can be used in coding.</li> </ul>                                                                              |

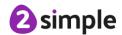

| 6 | Text Variables | • | To begin to explore text variables | • | Children can create a string and    |
|---|----------------|---|------------------------------------|---|-------------------------------------|
|   | and            |   | when coding.                       |   | use it in their program.            |
|   | Concatenation  | • | To understand what                 | • | Children can use strings to         |
|   |                |   | concatenation is and how it works. |   | produce a range of outputs in their |
|   |                |   |                                    |   | program.                            |

# Unit 5.2 - Online Safety

| Lesson | Title                                          | Aims (Objectives)                                                                                                    | Success Criteria                                                                                                    |
|--------|------------------------------------------------|----------------------------------------------------------------------------------------------------|----------------------------------------------------------------------------------------------------|
| 1      | Responsibilities<br>and Support<br>when Online | <ul> <li>To gain a greater understanding of the impact that sharing digital content can have.</li> <li>To review sources of support when using technology.</li> <li>To review children' responsibility to one another in their online behaviour.</li> </ul>                                                                       | <ul> <li>Children critically about the information that they share online both about themself and others.</li> <li>Children know who to tell if they are upset by something that happens online.</li> <li>Children can use the SMART rules as a source of guidance when online.</li> </ul>                                                                                                    |
| 2      | Protecting<br>Privacy                          | <ul> <li>To know how to maintain secure passwords.</li> <li>To understand the advantages, disadvantages, permissions, and purposes of altering an image digitally and the reasons for this.</li> <li>To be aware of appropriate and inappropriate text, photographs and videos and the impact of sharing these online.</li> </ul> | <ul> <li>Children think critically about what they share online, even when asked by a usually reliable person to share something.</li> <li>Children have clear ideas about good passwords.</li> <li>Children can see how they can use images and digital technology to create effects not possible without technology.</li> <li>Children have experienced how image manipulation could be used to upset them or others even using simple, freely available tools and little specialist knowledge.</li> </ul> |
| 3      | Citing Sources                                 | <ul> <li>To learn about how to reference sources in their work.</li> <li>To search the Internet with a consideration for the reliability of the results of sources to check validity and understand the impact of incorrect information.</li> </ul>                                                                               | <ul> <li>Children can cite all sources when researching and explain the importance of this.</li> <li>Children select keywords and search techniques to find relevant information and increase reliability.</li> </ul>                                                                                                    |
| 4      | Reliability                                    | Ensuring reliability through using different methods of communication.                                                                                                    | Children show an understanding<br>of the advantages and<br>disadvantages of different forms                                                                                                    |

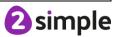

|  | of communication and when it is |
|--|---------------------------------|
|  | appropriate to use each.        |

# Unit 5.3 - Spreadsheets

| Lesson | Title                                              | Aims (Objectives)                                                                                                    | Success Criteria                                                                                                    |
|--------|----------------------------------------------------|----------------------------------------------------------------------------------------------------|----------------------------------------------------------------------------------------------------|
| 1      | Conversions of<br>Measurements                     | To use formulae within a<br>spreadsheet to convert<br>measurements of length<br>and distance.                                              | <ul> <li>Children can create a formula in<br/>a spreadsheet to convert m to<br/>cm.</li> <li>Children can apply this to<br/>creating a spreadsheet that<br/>converts miles to km and vice<br/>versa.</li> </ul> |
| 2      | The Count Tool                                     | To use the count tool to<br>answer hypotheses<br>about common letters in<br>use.                                                           | <ul> <li>Children can use a spreadsheet to work out which letters appear most often.</li> <li>Children can use the 'how many' tool.</li> </ul>                                                                  |
| 3      | Formulae Including the<br>Advanced Mode            | <ul> <li>To use a spreadsheet to model a real-life problem.</li> <li>To use formulae to calculate area and perimeter of shapes.</li> </ul> | <ul> <li>Children can use a spreadsheet to work out the area and perimeter of rectangles.</li> <li>Children can use these calculations to solve a real-life problem.</li> </ul>                                 |
| 4      | Using Text Variables<br>to Perform<br>Calculations | To create formulae that<br>use text variables.                                                                                             | <ul> <li>Children can create simple formulae that use different variables.</li> <li>Children can create a formula that will work out how many days there are in x number of weeks or years.</li> </ul>          |
| 5      | Event Planning with a<br>Spreadsheet               | To use a spreadsheet to<br>help plan a school cake<br>sale.                                                                                | Children can use a spreadsheet<br>to model a real-life situation and<br>come up with solutions that can<br>be practically applied.                                                                              |

#### Unit 5.4 - Databases

| Lesson | Title                        | Aims (Objectives)                                           | Success Criteria                                                                                                    |
|--------|------------------------------|-------------------------------------------------------------|----------------------------------------------------------------------------------------------------|
| 1      | Searching a<br>Database      | To learn how to search<br>for information in a<br>database. | <ul> <li>Children understand the<br/>different ways to search a<br/>database.</li> <li>Children can search a database to<br/>answer questions correctly.</li> </ul>                                                                                                    |
| 2      | Creating a Class<br>Database | To contribute to a class database.                          | <ul> <li>Children can design an avatar<br/>for a class database.</li> <li>Children can successfully enter<br/>information into a class database.</li> </ul>                                                                                                    |
| 3 & 4  | Creating a Topic<br>Database | To create a database around a chosen topic.                 | <ul> <li>Children can create their own database on a chosen topic.</li> <li>Children can add records to their database.</li> <li>Children know what a database field is and can correctly add field information.</li> <li>Children understand how to word questions so that they can be effectively answered using a search of their database.</li> </ul> |

## Unit 5.5 - Game Creator

| Lesson | Title              | Aims (Objectives)                       | Success Criteria                |
|--------|--------------------|-----------------------------------------|---------------------------------|
|        | Setting the scene. | To Introduce the 2DIY 3D                | Children can review and         |
|        |                    | tool.                                   | analyse a computer game.        |
|        |                    | <ul> <li>To begin planning a</li> </ul> | Children can describe some of   |
| 1      |                    | game.                                   | the elements that make a        |
|        |                    |                                         | successful game.                |
|        |                    |                                         | Children can begin the process  |
|        |                    |                                         | of designing their own game.    |
|        | Creating the Game  | To design the game                      | Children can design the setting |
|        | Environment        | environment.                            | for their game so that it fits  |
| 2      |                    |                                         | with the selected theme.        |
|        |                    |                                         | Children can upload images or   |
|        |                    |                                         | use the drawing tools to create |
|        |                    |                                         | the walls, floor, and roof.     |
|        | The Game Quest     | To design the game                      | Children can design characters  |
| 3      |                    | quest to make it a                      | for their game.                 |
| 3      |                    | playable game.                          | Children can decide upon, and   |
|        |                    |                                         | change, the animations and      |

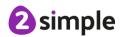

|   |                       |                                                    | sounds that the characters make.                                                                                                    |
|---|-----------------------|----------------------------------------------------|----------------------------------------------------------------------------------------------------|
| 4 | Finishing and Sharing | To finish and share the game.                      | <ul> <li>Children can make their game more unique by selecting the appropriate options to maximise the playability.</li> <li>Children can write informative instructions for their game so that other people can play it.</li> </ul> |
| 5 | Evaluation            | <ul><li>To self- and peer-<br/>evaluate.</li></ul> | Children can evaluate my their<br>own and peers' games to help<br>improve their design for the<br>future.                                                                                                    |

# Unit 5.6 - 3D Modelling

| Lesson | Title                           | Aims (Objectives)                                      | Success Criteria                                                                                                    |
|--------|---------------------------------|--------------------------------------------------------|----------------------------------------------------------------------------------------------------|
| 1      | Introducing 2Design<br>and Make | To be introduced to the 2Design and Make tool.         | <ul> <li>Children know what the 2Design and Make tool is for.</li> <li>Children can explore the different viewpoints in 2Design and Make whilst designing a building.</li> </ul>                                                           |
| 2      | Moving Points                   | To explore the effect of moving points when designing. | Children can adapt one of the vehicle models by moving the points to alter the shape of the vehicle while still maintaining its form.                                                                                                    |
| 3      | Designing for a<br>Purpose      | To design a 3D model to<br>fit certain criteria.       | Children can explore how to edit<br>the polygon 3D models to<br>design a 3D model for a<br>purpose.                                                                                                    |
| 4      | Printing and Making             | To refine and print a model.                           | <ul> <li>Children can refine one of their designs to prepare it for printing.</li> <li>Children can print their design as a 2D net and then created a 3D model.</li> <li>Children can explore the possibilities of 3D printing.</li> </ul> |

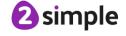

# Unit 5.7 – Concept Maps

| Lesson | Title                              | Aims (Objectives)                                                                                                    | Success Criteria                                                                                                    |
|--------|------------------------------------|----------------------------------------------------------------------------------------------------|----------------------------------------------------------------------------------------------------|
| 1      | Introduction to Concept<br>Mapping | <ul> <li>To understand the need<br/>for visual representation<br/>when generating and<br/>discussing complex<br/>ideas.</li> <li>To understand the uses<br/>of a 'concept map'.</li> </ul> | <ul> <li>Children can make connections<br/>between thoughts and ideas.</li> <li>Children can see the importance<br/>of recording concept maps<br/>visually.</li> </ul>               |
| 2      | Using 2Connect                     | <ul> <li>To understand and use<br/>the correct vocabulary<br/>when creating a concept<br/>map.</li> <li>To create a concept map.</li> </ul>                                                | <ul> <li>Children understand what is meant by 'concept maps', 'stage', 'nodes' and 'connections.'</li> <li>Children can create a basic concept map.</li> </ul>                       |
| 3      | 2Connect Story Mode                | To understand how a concept map can be used to retell stories and information.                                                                                                    | Children have used 2Connect<br>Story Mode to create an<br>informative text.                                                                                                    |
| 4      | Collaborative Concept<br>Maps      | To create a collaborative<br>concept map and<br>present this to an<br>audience.                                                                                                    | <ul> <li>Children have used 2Connect collaboratively to create a concept map.</li> <li>Children have used Presentation Mode to present their concept maps to an audience.</li> </ul> |

# Unit 5.8 - Word Processing (with Microsoft Word)

| Lesson | Title                                      | Aims (Objectives)                                                      | Success Criteria                                                                                                    |
|--------|--------------------------------------------|------------------------------------------------------------------------|----------------------------------------------------------------------------------------------------|
| 1      | Making a Document from<br>a Blank Page     | To know what a word processing tool is for.                            | <ul> <li>Children know what a word processing tool is for.</li> <li>Children will be able to create a word processing document altering the look of the text and navigating around the document.</li> </ul>                                                                                                 |
| 2      | Inserting Images:<br>Considering Copyright | To add and edit images to a word document.                             | <ul> <li>Children know how to add images to a word document.</li> <li>Children can edit images to reduce their file size.</li> <li>Children know the correct way to search for images that they are permitted to reuse.</li> <li>Children know how to attribute the original artist of an image.</li> </ul> |
| 3      | Editing Images in Word                     | To know how to use word<br>wrap with images and text.                  | <ul> <li>Children can edit their images within Word to best present them alongside text.</li> <li>Children understand wrapping of images and text.</li> </ul>                                                                                                    |
| 4      | Adding the Text                            | To change the look of text within a document.                          | <ul> <li>Children can add appropriate text to their document, formatting in a suitable way.</li> <li>Children can use a style set in Word.</li> <li>Children can use bullet points and numbering.</li> </ul>                                                                                                |
| 5      | Finishing Touches                          | To add features to a<br>document to enhance its<br>look and usability. | <ul> <li>Children can add text boxes and shapes.</li> <li>Children can consider paragraph formatting such as line spacing, drop capitals.</li> <li>Children can add hyperlinks to an external website.</li> <li>Children can add an automated contents page.</li> </ul>                                     |
| 6      | Presenting Information Using Tables        | To use tables within MS     Word to present     information.           | <ul> <li>Children can add tables to present information.</li> <li>Children can edit properties of tables including borders, colours, merging cells, adding and removing rows and columns.</li> <li>Children can add word art for a heading.</li> </ul>                                                      |
| 7      | Writing a Letter Using a Template          | To introduce children to templates.                                    | Children can use a Word template<br>and edit it appropriately.                                                                                                    |

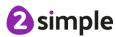

|   | Presenting Information - | To consider page layout | Children can format a page using a |
|---|--------------------------|-------------------------|------------------------------------|
| 8 | Newspaper                | including heading and   | combination of images, headers     |
|   |                          | columns.                | and columns.                       |

# Unit 5.8 – Word Processing (with Google Docs)

| Lesson | Title                                      | Aims (Objectives)                                                      | Success Criteria                                                                                                    |
|--------|--------------------------------------------|------------------------------------------------------------------------|----------------------------------------------------------------------------------------------------|
| 1      | Making a Document from<br>a Blank Page     | To know what a word processing tool is for.                            | <ul> <li>Children know what a word processing tool is for.</li> <li>Children will be able to create a word processing document, altering the look of the text and navigating around the document.</li> </ul>                                                             |
| 2      | Inserting Images:<br>Considering Copyright | To add and edit images to a document.                                  | <ul> <li>Children know how to add images to a document.</li> <li>Children know the correct way to search for images that they are permitted to reuse.</li> <li>Children know how to attribute the original artist of an image.</li> </ul>                                |
| 3      | Editing Images                             | To know how to use word<br>wrap with images and text.                  | <ul> <li>Children can edit their images<br/>within Docs to best present them<br/>alongside text.</li> <li>Children understand wrapping of<br/>images and text.</li> </ul>                                                                                                |
| 4      | Adding the Text                            | To change the look of text within a document.                          | <ul> <li>Children can add appropriate text to their document, formatting in a suitable way.</li> <li>Children can use styles to format a document.</li> <li>Children can use bullet points and numbering.</li> </ul>                                                     |
| 5      | Finishing Touches                          | To add features to a<br>document to enhance its<br>look and usability. | <ul> <li>Children can add text boxes and shapes.</li> <li>Children can use page breaks, headers and footers.</li> <li>Children can add hyperlinks to places in the document and to an external website.</li> <li>Children can add an automated contents page.</li> </ul> |
| 6      | Sharing Files                              | To use the sharing capabilities in Google docs                         | <ul> <li>Children can share their documents with selected users.</li> <li>Children understand the different permissions when sharing in Google docs.</li> <li>Children can share using a share link.</li> </ul>                                                          |

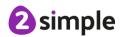

| 7 | Presenting Information Using Tables  | To use tables within Google<br>Docs to present information. | <ul> <li>Children can create a vector drawing in their document.</li> <li>Children can add tables to present information.</li> <li>Children can edit properties of tables including borders, colours, merging cells, adding and removing rows and columns.</li> </ul>                                                                                       |
|---|--------------------------------------|-------------------------------------------------------------|----------------------------------------------------------------------------------------------------|
| 8 | Writing a Letter Using a<br>Template | To introduce children to templates.                         | <ul> <li>Children can use a template and edit it appropriately.</li> <li>Children can use the spelling and grammar tools built into Google docs.</li> <li>(Optional) Children know how to save a document as a pdf and the reasons for doing this.</li> <li>(Optional) Children know how to print their documents and can print ranges of pages.</li> </ul> |

# Unit 5.9 – Using External Devices – Purple Chip

| Lesson | Title                                                 | Aims (Objectives)                                                                                                    | Success Criteria                                                                                                    |
|--------|-------------------------------------------------------|----------------------------------------------------------------------------------------------------|----------------------------------------------------------------------------------------------------|
| 1      | Introducing Purple Chip                               | <ul> <li>To understand what Purple Chip is.</li> <li>To be able to upload a program to an external device.</li> <li>To adapt a program and operate it using Purple Chip</li> </ul> | <ul> <li>Children can upload programs to<br/>Purple Chip.</li> <li>Children can adapt code, test it<br/>using the emulator and then upload<br/>it to an external device.</li> </ul> |
| 2      | Operating a program using device movement and actions | To understand how a device<br>can be programmed to be<br>used as a game controller.                                                                                                | Children can make a program that<br>responds to an external device<br>being tilted and shaken with visual<br>effects and sounds.                                                    |
| 3      | Text functions with an external device                | <ul> <li>To explore the text functions available and appraise their uses.</li> <li>To create a simple quiz program that can be answered using an external device.</li> </ul>       | <ul> <li>Children understand how they can program in text-based interactions between a program and an external device.</li> <li>Children can adapt a simple quiz.</li> </ul>        |
| 4      | Interacting with the 'real world'                     | To create a program in<br>which an external device<br>can be used to monitor real<br>world conditions.                                                                             | Children can write a program that uses the sounds and motion sensors of an external device to trigger a response on the computer.                                                   |

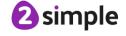

| 5 | Extended Project (1) | To design a program for the<br>Purple Chip                         | Children can design a program of<br>their choosing that make use of the<br>Purple Chip functionality.                 |
|---|----------------------|--------------------------------------------------------------------|----------------------------------------------------------------------------------------------------|
| 6 | Extended Project (2) | To code, test, debug and<br>share a program for the<br>Purple Chip | Children can design, code, test and debug a program of their choosing that make use of the Purple Chip functionality. |

# **English National Curriculum Objectives (Key Stage 2)**

| National Curriculum Objective                                                    | Strand                 | Units                                   |
|----------------------------------------------------------------------------------|------------------------|-----------------------------------------|
| Design, write and debug programs that accomplish specific goals, including       | Computer Science       | 5.1                                     |
| controlling or simulating physical systems; solve problems by decomposing        |                        | 5.5                                     |
| them into smaller parts.                                                         |                        | 5.9                                     |
| Use sequence, selection and repetition in programs; work with variables and      | Computer Science       | 5.1                                     |
| various forms of input and output.                                               |                        | 5.9                                     |
| Use logical reasoning to explain how some simple algorithms work and to          | Computer Science       | 5.1                                     |
| detect and correct errors in algorithms and programs.                            |                        | 5.9                                     |
| Understand computer networks, including the Internet; how they can provide       | Computer Science       | 5.2                                     |
| multiple services, such as the World Wide Web; and the opportunities they        |                        |                                         |
| offer for communication and collaboration.                                       |                        |                                         |
| Use search technologies effectively, appreciate how results are selected and     | Information Technology | Various                                 |
| ranked, and be discerning in evaluating digital content.                         |                        | Search technologies are taught more     |
|                                                                                  |                        | specifically in unit 4.7. Children will |
|                                                                                  |                        | utilize this knowledge in many          |
|                                                                                  |                        | Internet based sessions in all areas    |
|                                                                                  |                        | of the curriculum.                      |
| Select, use and combine a variety of software (including internet services) on a | Information Technology | 5.1 5.3                                 |
| range of digital devices to design and create a range of programs, systems and   |                        | 5.4 5.5                                 |
| content that accomplish given goals, including collecting, analysing, evaluating |                        | 5.6 5.7                                 |
| and presenting data and information.                                             |                        | 5.8 5.9                                 |
| Use technology safely, respectfully and responsibly; recognise                   | Digital Literacy       | 5.2 and discussed in other units        |
| acceptable/unacceptable behaviour; identify a range of ways to report concerns   |                        |                                         |
| about content and contact.                                                       |                        |                                         |

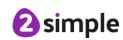

# Welsh Digital Competence Framework

| Strand                              | Element                                       | Objective (Learners are able to):                                                                                                    | Units Covered                                                                                                 |
|-------------------------------------|-----------------------------------------------|----------------------------------------------------------------------------------------------------|----------------------------------------------------------------------------------------------------|
| Citizenship                         | Identity, image and reputation                | Talk about the impact that the digital content created can have.                                                                                                    | 5.2                                                                                                    |
|                                     |                                               | Explain why it is important to discuss their use of technology with an adult.                                                                                                | 5.2                                                                                                    |
|                                     |                                               | Maintain secure passwords on a regular basis applying the characteristics of strong passwords and refrain from using the same password more than once                        | 5.2                                                                                                    |
|                                     | Health and well-being                         | Understand the advantages, disadvantages, permissions and purposes of altering an image digitally and the                                                                    | 5.2                                                                                                    |
|                                     |                                               | reasons for this.                                                                                                    | 5.5                                                                                                    |
|                                     | Digital rights,<br>licensing and<br>ownership | Cite all sources when researching and explain the importance of this.                                                                                                    | 5.2                                                                                                    |
|                                     | Online<br>behaviour and                       | Understand that photographs can be edited digitally and the rights and permissions associated with this.                                                                     | 5.2                                                                                                    |
|                                     | cyberbullying                                 | Demonstrate appropriate online behaviour and apply a range of strategies to protect themselves and others from possible online dangers, bullying and inappropriate behaviour | 5.2 Also as part of blogging about their work in various units.                                               |
| Interacting<br>and<br>collaborating | Communication                                 | Exchange online communication with other learners in one or more languages, making use of a growing range of available features.                                             | Most Units Most children will successfully exchange online communication with other learners for a variety of |

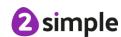

|           |                     |                                                                                                    | purposes, using a range of Purple Mash tools such as 2Email, 2Blog, collaborative functionality e.g. 2Dos, 2Connect and 2Investige. Their skill at using more advanced features such as searching for 2Dos.               |
|-----------|---------------------|----------------------------------------------------------------------------------------------------|----------------------------------------------------------------------------------------------------|
|           |                     | Show an understanding of the advantages and disadvantages of different forms of communication and when it is appropriate to use each.      | 5.2                                                                                                    |
|           | Collaboration       | Work with others to create an online collaborative project for a specific purpose, sharing and appropriately setting permissions for other | 5.7                                                                                                    |
|           | Storing and sharing | Back up files to a second or third storage device                                                                                          | Through Blogging covered in several units. Using Purple Mash collaborative tools.                                                                                                    |
|           |                     |                                                                                                    | Throughout Purple Mash, most children will understand that as well as files being stored in the cloud, they can also be downloaded and backed up locally, on a network or on a portable device.                           |
|           |                     | Search for a specific file                                                                                                    | Most Units Most children will be able to use the search feature in the 'My Work' area to find files that meet a specific search criteria e.g. name of file, date (if used to name the file), subject etc.                 |
|           |                     | Upload files from a local drive to online storage.                                                                                         | Most Units Most children can use the image upload feature in various tools used for example: (Unit-5.4-2Investigate, 5.3- 2calculate, 5.6- 2DIY3D and 5.7-2connect) to upload an image from a local drive to Purple Mash. |
| Producing |                     | Create a written plan using a template provided.                                                                                           | 5.1     5.5       5.6     5.8                                                                                                    |

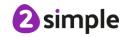

|               | Planning,<br>sourcing and<br>searching | Adjust keywords and search techniques to find relevant information; begin to reference sources used in their work; consider if the content is reliable. | 5.2,             |                                         |
|---------------|----------------------------------------|----------------------------------------------------------------------------------------------------|------------------|-----------------------------------------|
|               | Creating                               | Combine a range of multimedia components to produce                                                                                                    | 5.1              | 5.5                                     |
|               |                                        | an appropriate outcome.                                                                                                    | 5.8              | 5.9                                     |
|               |                                        | Create, collect and combine a range of text, image,                                                                                                    | 5.1              | 5.5                                     |
|               |                                        | sound, animation and video for selected purposes.                                                                                                    | 5.1              | 5.3                                     |
|               | Evaluating and                         | Explain reasons for layout and content of own work                                                                                                    | 5.4              | 5.5                                     |
|               | improving                              |                                                                                                    | 5.6              | 5.7                                     |
|               |                                        |                                                                                                    | 5.8              |                                         |
|               |                                        | Comment on reasons for layout                                                                                                    | 5.1              | 5.3                                     |
|               |                                        |                                                                                                    | 5.4              | 5.5                                     |
|               |                                        |                                                                                                    | 5.6              | 5.7                                     |
|               |                                        |                                                                                                    | 5.8              |                                         |
|               |                                        | Invite feedback/responses from others                                                                                                    | 5.1              | 5.3                                     |
|               |                                        |                                                                                                    | 5.4              | 5.5                                     |
|               |                                        |                                                                                                    | 5.6              | 5.7                                     |
|               |                                        |                                                                                                    | 5.8              |                                         |
|               |                                        | Create groups and share work between them to allow                                                                                                    | Most Units       |                                         |
|               |                                        | review of work.                                                                                                    | Opportunities ex | xist in all units for children to share |
|               |                                        |                                                                                                    | work between t   | hem, both electronically or physically, |
|               |                                        |                                                                                                    | and use this sha | aring as an opportunity to review       |
|               |                                        |                                                                                                    | others' work.    |                                         |
| Data and      | Problem                                | Design simple sequences of instructions (algorithms)                                                                                                    | 5.1              | 5.9                                     |
| Computational | solving and                            | including the use of Boolean values (i.e. yes/no/true/false),                                                                                           |                  |                                         |
| Thinking      | modelling                              | e.g. within the algorithm, demonstrate the correct use of                                                                                               |                  |                                         |
|               |                                        | Boolean values giving an either/or response.                                                                                                    |                  |                                         |

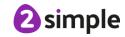

| Data and    | Create, explore and analyse data sets, highlighting | 5.3 |
|-------------|-----------------------------------------------------|-----|
| information | relationships within them                           | 5.4 |
| literacy    |                                                     |     |

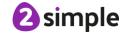

# Northern Ireland Levels of Progression and Desirable Features

|          | Objective                                          | Units Covered           |
|----------|----------------------------------------------------|-------------------------|
| Explore  | Access, select, interpret and research information | 5.2                     |
|          | from safe and reliable sources.                    |                         |
|          | Investigate, make predictions and solve problems   | 5.1, 5.3, 5.4, 5.7, 5.9 |
|          | through interaction with digital tools.            |                         |
| Express  | Create, develop, present and publish ideas and     | All units               |
|          | information responsibly using a range of digital   |                         |
|          | media and manipulate a range of assets to produce  |                         |
|          | multimedia.                                        |                         |
| Exchange | Communicate safely and responsibly using a range   | All units               |
|          | of contemporary digital methods and tools,         |                         |
|          | exchanging, sharing, collaborating and developing  |                         |
|          | ideas digitally.                                   |                         |
| Evaluate | Talk about, review and make improvements to        | All units               |
|          | work, reflecting on the process and outcome, and   |                         |
|          | consider the sources and resources used, including |                         |
|          | safety, reliability and acceptability.             |                         |
| Exhibit  | Manage and present their stored work and           | All Units               |
|          | showcase their learning across the curriculum,     |                         |
|          | using ICT safely and responsibly.                  |                         |

| Desirable Features   | Units Covered                               |
|----------------------|---------------------------------------------|
| Desktop Publishing   | 5.5, 5.6, 5.7,5.8                           |
| Film and Animation   | 5.5                                         |
| Interactive Design   | 5.1, 5.5, 5.9                               |
| Managing data        | 5.4                                         |
| Music and Sound      | See unit 2.7                                |
| Online Communication | Use of 2dos and blogging as part of lessons |
| Presenting           | 5.5, 5.6, 5.7,5.8                           |
| Working with Images  | 5.5, 5.6,5.8                                |

# Scottish Curriculum for Excellence (Second Level)

| Technological developments in society                      | Units Covered                   |
|------------------------------------------------------------|---------------------------------|
| When exploring technologies in the world around me, I      | 5.5, 5.6                        |
| can use what I learn to help to design or improve my       |                                 |
| ideas or products.                                         |                                 |
| I can investigate how an everyday product has changed      |                                 |
| over time to gain an awareness of the link between         |                                 |
| scientific and technological developments                  |                                 |
| Having analysed how lifestyle can impact on the            |                                 |
| environment and Earth's resources, I can make              |                                 |
| suggestions about how to live in a more sustainable        |                                 |
| way.                                                       |                                 |
| I can investigate the use and development of renewable     |                                 |
| and sustainable energy to gain an awareness of their       |                                 |
| growing importance in Scotland or beyond.                  |                                 |
| ICT to enhance learning                                    | Units Covered                   |
| As I extend and enhance my knowledge of features of        | By covering a variety of units. |
| various types of software, including those which help      |                                 |
| find, organise, manage and access information, I can       |                                 |
| apply what I learn in different situations.                |                                 |
| I can access, retrieve and use information from electronic | By covering a variety of units. |
| sources to support, enrich or extend learning in different |                                 |
| contexts.                                                  |                                 |
| Throughout all my learning, I can use search facilities of | By covering a variety of units. |
| electronic sources to access and retrieve information,     |                                 |
| recognising the importance this has in my place of         |                                 |
| learning, at home and in the workplace.                    |                                 |
| I explore and experiment with the features and functions   | By covering a variety of units. |
| of computer technology and I can use what I learn to       |                                 |
| support and enhance my learning in different contexts.     |                                 |
| I can create, capture and manipulate sounds, text and      | By covering a variety of units. |
| images to communicate experiences, ideas and               |                                 |
| information in creative and engaging ways.                 |                                 |
| Computing science contexts for developing                  | Units Covered                   |
| technological skills and knowledge                         |                                 |
| I am developing my knowledge and use of safe and           | 5.2                             |
| acceptable conduct as I use different technologies to      |                                 |
| interact and share experiences, ideas and information      |                                 |
| with others                                                |                                 |

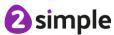

| Using appropriate software, I can work collaboratively to design an interesting and entertaining game which incorporates a form of control technology or interactive multimedia. | 5.1, 5.5, 5.9                      |
|----------------------------------------------------------------------------------------------------|------------------------------------|
| Craft, design, engineering and graphics contexts for                                                                                                    | Units Covered                      |
| developing technological skills and knowledge                                                                                                    |                                    |
| By applying my knowledge and skills of science and mathematics, I can engineer 3D objects which demonstrate strengthening, energy transfer and movement                          | 5.6                                |
| Through discovery and imagination, I can develop and                                                                                                    | 5.3 Modelling real-life situations |
| use problem-solving strategies to construct models.                                                                                                    | technologically, 5.6               |
| Having evaluated my work, I can adapt and improve, where appropriate, through trial and error or by using feedback.                                                              | All units                          |
| I can use drawing techniques, manually or electronically,                                                                                                    | 45.5, 5.6                          |
| to represent objects or ideas, enhancing them using                                                                                                    |                                    |
| effects such as light, shadow and textures.                                                                                                    |                                    |
| Throughout my learning, I experiment with the use of colour to develop an awareness of the effects and impacts it can have.                                                      | 5.6                                |